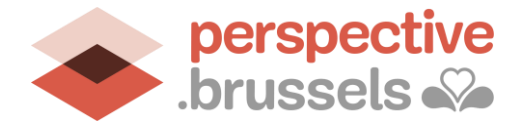

**La FAQ est une compilation des questions récurrentes posées dans le cadre de l'appel à projets dAS 2024-2027.**

**La FAQ ne remplace pas l'appel à projets dAS 2024-2027 qui est le seul et unique document officiel !**

## **ROLE DES COORDINATIONS LOCALES**

**Où trouver la liste des coordinations communales ?** Sur le site [www.accrochagescolaire.brussels](http://www.accrochagescolaire.brussels/)

**Pour la demande de subsides** des porteurs de projet : Réceptionner le formulaire de l'appel en version PDF et le document Excel du budget (et conserver une copie de tous les formulaires transmis par les porteurs de projet), prendre connaissance de la demande de subsides, envoyer la déclaration sur l'honneur en format PDF à chaque porteur de projet.

**Pour la déclaration sur l'honneur** : La coordination locale dAS valide la réception des formulaires via la déclaration sur l'honneur qu'elle signe. Ce document équivaut à un accusé de réception. Il n'engage aucune des parties tant que la sélection des projets n'a pas été faite par le Gouvernement de la Région de Bruxelles- Capitale. Ce document word peut être modifié selon les modalités de chaque commune. Par exemple, il peut y être ajouté : « sous réserve » de l'approbation du conseil communal. Chaque porteur de projet insère, en annexe de son formulaire, cette déclaration sur l'honneur via IRISbox.

**Que faire si la coordination locale détecte des erreurs dans le formulaire de candidature ?** Le formulaire peut toujours être modifié tant qu'il n'est pas envoyé via IRISbox à perspective.brussels.

#### **IRISBOX**

**En cas de bug de la plateforme IRISbox :** prendre contact avec Irisline par téléphone entre 8h et 18h au 02 801 00 00 ou par mail : [irisline@paradigm.brussels](mailto:irisline@paradigm.brussels)

**Qui a accès au formulaire de candidature créé ?** Le formulaire est accessible en ligne uniquement à la personne qui s'est identifiée pour compléter le formulaire. Le formulaire est téléchargeable en PDF**.** Une seule personne se connecte par établissement/ opérateur coordonnant afin de regrouper tous les formulaires sous un seul identifiant.

**La personne qui a introduit le projet avec ses identifiants dans Irisbox quitte sa fonction ?** Cela n'a pas d'impact. Il est important de garder une trace de la demande en format PDF : au niveau du porteur du projet et au niveau de la coordination communale dAS. Il est conseillé de renseigner une adresse mail générique comme adresse de contact**.**

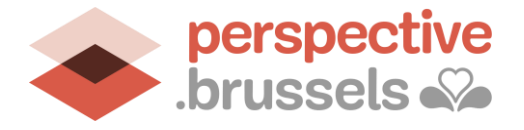

#### **PORTEUR DE PROJET**

**Qui est le porteur de projet ?** Le porteur de projet peut être soit un établissement scolaire (maximum 3 formulaires par établissement scolaire) ou un opérateur coordonnant (1 formulaire par établissement scolaire lié à l'opérateur coordonnant). L'opérateur coordonnant est une structure organisant le même projet dans plusieurs établissements scolaires.

S'il est actif dans plusieurs communes bruxelloises, ce dernier doit choisir une seule commune de référence pour compléter l'ensemble des formulaires, et ce, de manière indépendante des communes de résidence des établissements scolaires avec lesquels il est partenaire (se référer aux pages 3 et 10 de l'appel à projets).

## **HORAIRES DES PROJETS**

**Peut-on introduire un projet qui n'a lieu que durant les congés scolaires ?** non et le projet ne sera donc pas recevable (se référer à la page 6 de l'appel à projets).

**Si des élèves terminent à 15h10 dans leur horaire, peut-on commencer un projet à 15h30 ou, peut-on terminer une activité après 17h30 ?** Oui, si cela est justifié dans le formulaire de candidature en page 6 du formulaire de candidature, modalités pratiques de l'activité.

# **GRATUITE DES ACTIVITES**

**Les activités peuvent-elles être payantes même à 50% ?** Non, les activités financées par le dAS doivent être entièrement gratuites pour les élèves (se référer à la page 6 de l'appel à projets)**.**

# **DONNEES A INTRODUIRE DANS LE FORMULAIRE DE CANDIDATURE**

**Nombre d'élèves total à renseigner pour une école fondamentale :** C'est le nombre d'élèves inscrits de la 3ème maternelle à la 6ème primaire.

**Distinction entre un projet et une activité :** Un porteur de projet peut compléter 3 formulaires maximum. Un formulaire est égal à un projet. Dans un projet, il peut y avoir 3 activités maximum.

Par exemple : l'établissement souhaite organiser 2 projets : un projet de soutien scolaire et un projet de sport et bien-être. Le 1er projet comporte 2 activités : un atelier lecture et une école des devoirs. Le 2ème projet comporte 3 activités : de l'escalade, du judo et du yoga.

**Comment se présente l'ISE ?** L'indice socio-économique demandé est la classe d'enseignement différencié, il est exprimé entre 1 et 20 sans virgule (se référer aux pages 8 et 9 de l'appel à projets).

**Hoe ziet de SES eruit ?** Het is "relatieve aanwezigheid leerlingen", indicator leerling, uitgedrukt in % (zie pagina 8 en 9 van de oproep tot het indienen van projecten).

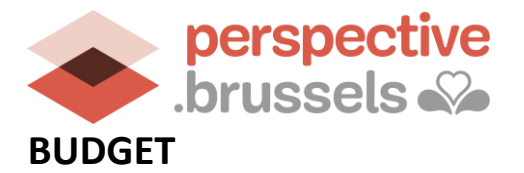

**Budget de l'opérateur coordonnant** : cela correspond au budget prévisionnel de la structure de l'opérateur coordonnant : dépenses et recettes pour les années 2024, 2025, 2026 et 2027.

**Le document du budget détaillé à annexer au formulaire :** les calculs sont à réaliser par chaque porteur de projet. Il y a 3 onglets au total : un onglet par année scolaire. Les montants horaires sont bien les maximums autorisés, ils peuvent être inférieurs aux montants indiqués. Les calculs peuvent varier selon les taux horaires appliqués (se référer à la page 11 de l'appel à projets).

**Communication de la décision et du montant du subside à l'appel à projet :** la décision sera transmise par courrier aux porteurs de projet (mail et adresse renseignés dans le formulaire IRISbox) et une copie sera transmise à chaque coordination communale.

**Peut-on bénéficier de plusieurs financements ?** L'opérateur coordonnant ou l'établissement scolaire peut bénéficier d'autres subsides pour la mise en œuvre de son projet mais il ne peut pas y avoir de double subventionnement.

**La FAQ est une compilation des questions récurrentes posées dans le cadre de l'appel à projets dAS 2024-2027.**

**La FAQ ne remplace pas l'appel à projets dAS 2024-2027 qui est le seul et unique document officiel !**